13/12/2016 Mensagem: Usuário sem permissão de pesquisar todos os produtos. Deverá ser informado um período de movimentação para pesquisa - Como r... PC [Sistemas](http://tdn.totvs.com/display/PCS) /... / [Mensagens](http://tdn.totvs.com/pages/viewpage.action?pageId=185756999) de erro/Alerta - Vendas

Mensagem: Usuário sem permissão de pesquisar todos os produtos. Deverá ser informado um período de [movimentação](http://tdn.totvs.com/pages/viewpage.action?pageId=201720020) para pesquisa Como

resolver? PADRONIZADO

Criado por Marcello [Donizete](http://tdn.totvs.com/display/~pc.marcello.caetano) Caetano da Silva, última alteração por [Michele](http://tdn.totvs.com/display/~michele.barros) Barros Souza agora há [pouco](http://tdn.totvs.com/pages/diffpagesbyversion.action?pageId=201720020&selectedPageVersions=1&selectedPageVersions=2)

⊘ Esta [documentação](http://tdn.totvs.com/pages/viewpage.action?pageId=189312291) aplica-se às versões 23, 26 e 27 do WinThor, as quais a PC Sistemas oferece suporte. Saiba como atualizar o WinThor clicando aqui.

## Mensagem: Usuário sem permissão de pesquisar todos os produtos. Deverá ser informado um período de movimentação para pesquisa - Como resolver?

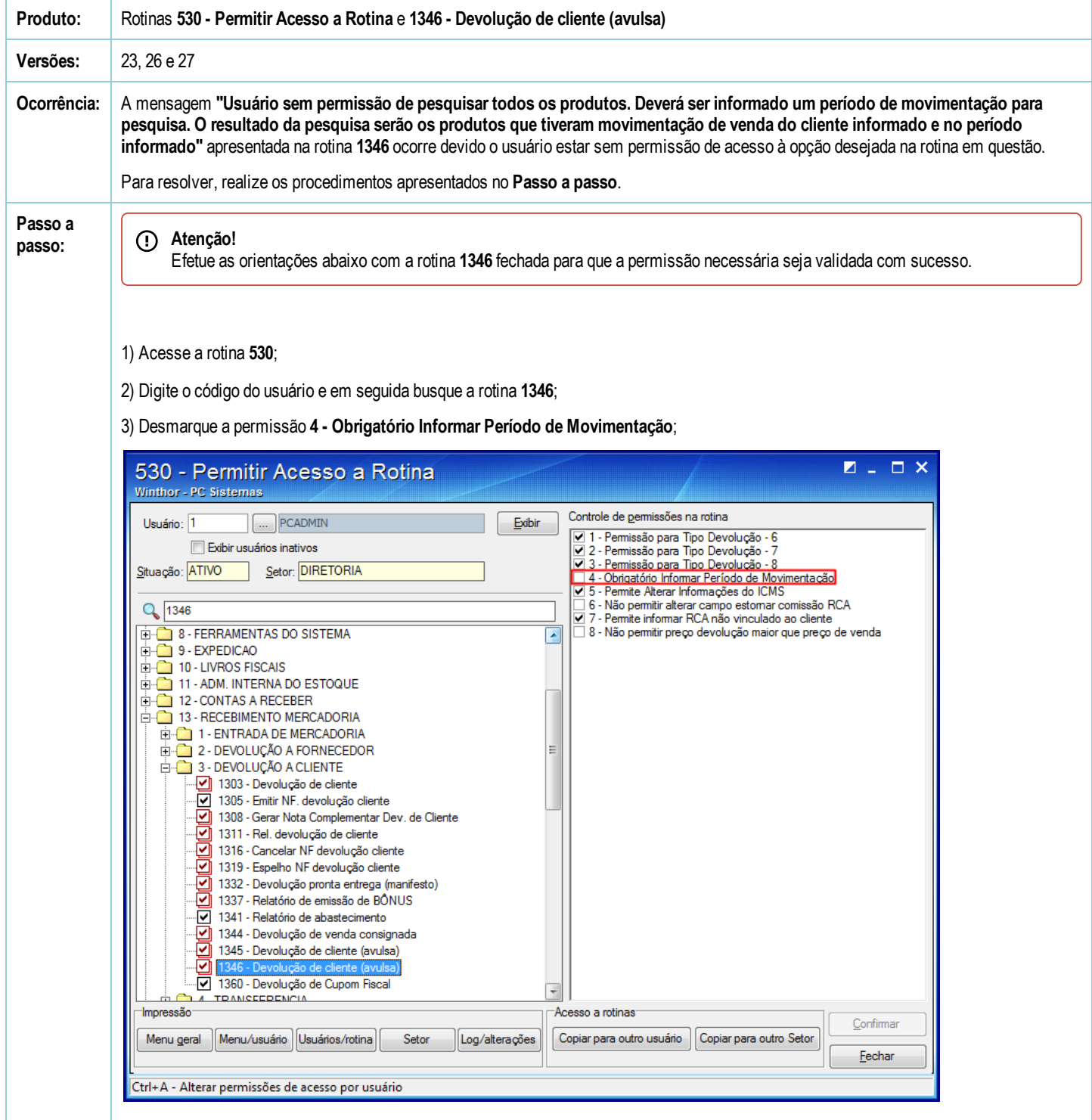

## 13/12/2016 Mensagem: Usuário sem permissão de pesquisar todos os produtos. Deverá ser informado um período de movimentação para pesquisa - Como r...

- 4) Clique Confirmar,
- 5) Acesse a rotina 1346 e efetue normalmente o processo desejado.
- Seja o primeiro a gostar disto **♂** Curtir